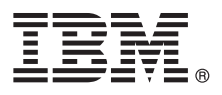

# **Guia de Iniciação Rápida**

*Use este guia para obter uma introdução ao IBM MQ Versão 9.0.*

**Versão em idioma nacional:** Para obter o Guia de Iniciação Rápida em outros idiomas, imprima o PDF específico do idioma a partir do DVD de Iniciação Rápida.

# **Visão geral do produto**

O IBM<sup>®</sup> MQ é um middleware de sistema de mensagens robusto que simplifica e acelera a integração de diversos aplicativos e dados de negócios em diversas plataformas. O IBM MQ facilita a troca de informações garantida, segura e confiável entre aplicativos, sistemas, serviços e arquivos por meio do envio e recebimento de dados de mensagem via filas de mensagens simplificando, assim, a criação e a manutenção de aplicativos de negócios. Ele entrega Sistema de Mensagens Universal com um amplo conjunto de ofertas para atender às necessidades do sistema de mensagens corporativo e pode ser implementado em uma gama de diferentes ambientes incluindo ambientes locais, ambientes em nuvem e implementações na nuvem híbrida de apoio.

O IBM MQ suporta várias interfaces de programação de aplicativos (APIs) diferentes, incluindo Message Queue Interface (MQI), Serviço de Mensagens Java™ (JMS), .NET, IBM MQ Light e MQTT.

#### **1 Etapa 1: Acessar o software e a documentação**

Esta oferta do produto inclui os seguintes itens:

- v Um DVD de Iniciação Rápida que contém este Guia de Iniciação Rápida em inglês dos Estados Unidos e outros idiomas nacionais.
	- v Para cada plataforma suportada, um DVD que contém o código para os componentes de tempo de execução e outros produtos necessários.

Se o download do produto for feito a partir do IBM Passport Advantage, consulte o website do [Passport Advantage e](http://www.ibm.com/software/passportadvantage/) [Passport Advantage Express \(http://www.ibm.com/software/passportadvantage/\)](http://www.ibm.com/software/passportadvantage/) para obter informações adicionais.

A documentação do produto para todas as versões do IBM MQ está disponível em [http://www.ibm.com/software/](http://www.ibm.com/software/integration/wmq/library/) [integration/wmq/library/.](http://www.ibm.com/software/integration/wmq/library/) Especificamente, a documentação do produto do IBM MQ Versão 9.0 também está disponível no [IBM Knowledge Center \(http://www.ibm.com/support/knowledgecenter/SSFKSJ\\_9.0.0/com.ibm.mq.helphome.v90.doc/](http://www.ibm.com/support/knowledgecenter/SSFKSJ_9.0.0/com.ibm.mq.helphome.v90.doc/WelcomePagev9r0.htm) [WelcomePagev9r0.htm\)](http://www.ibm.com/support/knowledgecenter/SSFKSJ_9.0.0/com.ibm.mq.helphome.v90.doc/WelcomePagev9r0.htm).

As informações de serviço e suporte são fornecidas na documentação.

As informações sobre como usar o MQ Explorer podem ser acessadas no MQ Explorer ou na documentação do produto.

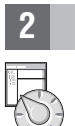

## **2 Etapa 2: Avaliar os requisitos de hardware e do sistema**

Para obter detalhes de requisitos de hardware e de software em todas as plataformas suportadas, consulte a página da web de [Requisitos do sistema \(http://www.ibm.com/software/integration/wmq/requirements/\)](http://www.ibm.com/software/integration/wmq/requirements/).

## **3 Etapa 3: Revisar a arquitetura de instalação**

As arquiteturas do IBM MQ variam de arquiteturas simples que usam um único gerenciador de filas até redes mais complexas de gerenciadores de fila interconectados. Para obter mais informações sobre como planejar sua arquitetura do IBM MQ, consulte a seção *Planejamento* da documentação do produto.

Para obter mais informações, consulte a página de produto do [IBM MQ](http://www.ibm.com/support/knowledgecenter/SSFKSJ/) no IBM Knowledge Center [\(http://www.ibm.com/support/knowledgecenter/SSFKSJ/\)](http://www.ibm.com/support/knowledgecenter/SSFKSJ/).

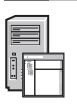

#### **4 Etapa 4: Instalar o produto**

Para obter instruções de instalação para o IBM MQ no AIX, HP-UX, Linux, Solaris, IBM i ou Microsoft Windows e para obter detalhes das configurações de hardware e de software necessárias, consulte a seção *Instalando* da documentação do produto.

Para obter instruções de instalação para o IBM MQ em z/OS e para obter detalhes das configurações de hardware e de software necessárias, consulte a seção *Instalando o IBM MQ for z/OS* da documentação do produto.

# **5 Etapa 5: Introdução**

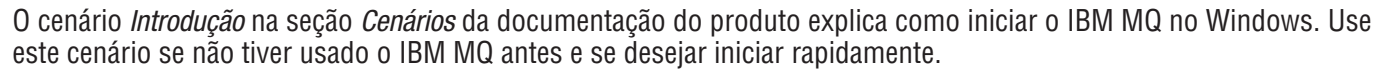

Cenários adicionais ajudam o usuário a configurar ou usar recursos do produto conduzindo-o através das etapas apropriadas da tarefa. Os cenários incluem links para outro conteúdo que ajuda o usuário a compreender melhor a área em que está interessado.

#### **Mais Informações**

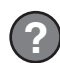

Para obter informações adicionais sobre o IBM MQ, consulte os recursos a seguir:

#### **Arquivo leia-me do produto**

O arquivo leia-me do produto (readme.html) é incluído na mídia do produto e é instalado ao instalar os componentes do produto. A versão mais recente está disponível na página da web leia-me do produto [http://www.ibm.com/support/docview.wss?rs=171&uid=swg27006097 \(http://www.ibm.com/support/](http://www.ibm.com/support/docview.wss?rs=171&uid=swg27006097) [docview.wss?rs=171&uid=swg27006097\)](http://www.ibm.com/support/docview.wss?rs=171&uid=swg27006097).

#### **IBM Support Portal**

As informações de suporte disponíveis por meio do IBM Support Portal incluem os recursos a seguir:

- v [Notas Técnicas de Suporte \(http://www.ibm.com/support/search.wss?q=websphere+mq\)](http://www.ibm.com/support/search.wss?q=websphere+mq)
- v [Downloads e outros Recursos Disponíveis \(http://www.ibm.com/support/entry/portal/product/websphere/](http://www.ibm.com/support/entry/portal/product/websphere/websphere_mq?productContext=24824631) websphere\_mg?productContext=24824631)
- v [Canais de mídia social de suporte a middleware de sistemas \(http://www.ibm.com/support/](http://www.ibm.com/support/docview.wss?uid=swg21410956#2) [docview.wss?uid=swg21410956#2](http://www.ibm.com/support/docview.wss?uid=swg21410956#2)

IBM MQ Version 9.0 Licensed Materials - Property of IBM. © Copyright IBM Corp. 2006, 2016. Direitos Restritos para Usuários do Governo dos Estados Unidos -- Uso, duplicação ou divulgação restritos pelo documento GSA ADP<br>Sc mundo todo. Java e todas as marcas comerciais e logotipos baseados em Java são marcas comerciais ou marcas registradas da Oracle e/ou de suas afiliadas. Linux é uma marca registrada de Linus Torvalds nos Estados Unidos e/o outros países. Microsoft, Windows e o logotipo Windows são marcas comerciais da Microsoft Corporation nos Estados Unidos e/ou em outros países. Outros nomes de produtos e serviços podem ser marcas comerciais da IBM ou de outras empresas. Uma lista atual de marcas comerciais da IBM está disponível na web em ["Copyright and trademark information"](http://www.ibm.com/legal/copytrade.shtml) [\(www.ibm.com/legal/copytrade.shtml\)](http://www.ibm.com/legal/copytrade.shtml).

Número da Peça: CF4IWML

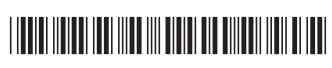